Г

٦

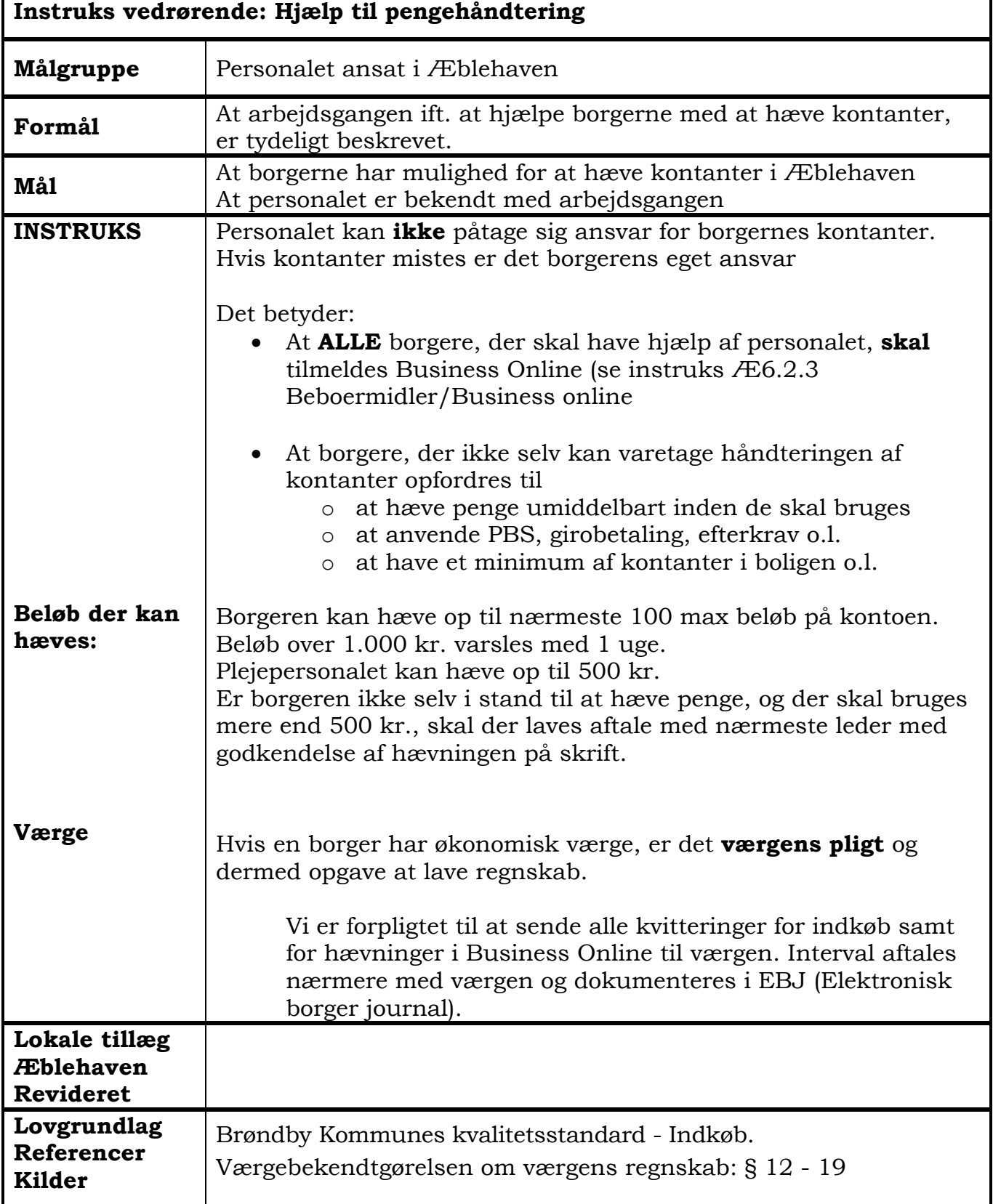